#### 論理回路入門 (3) ブール代数と完全系

李 亜民

2023 年 10 月 10 日 (火)

#### ブール代数と完全系

#### ポイント

- ブール代数の定理
- ド・モルガンの法則の理解と証明
- ブール代数の定理を用いた証明
- 完全系
	- ▶ AND と OR、NOT ゲート
	- ▶ NAND ゲートのみ
	- ▶ NOR ゲートのみ
- NAND ゲートのみで回路を構成
- NOR ゲートのみで回路を構成

#### 復習: 基本的な論理演算 1. AND

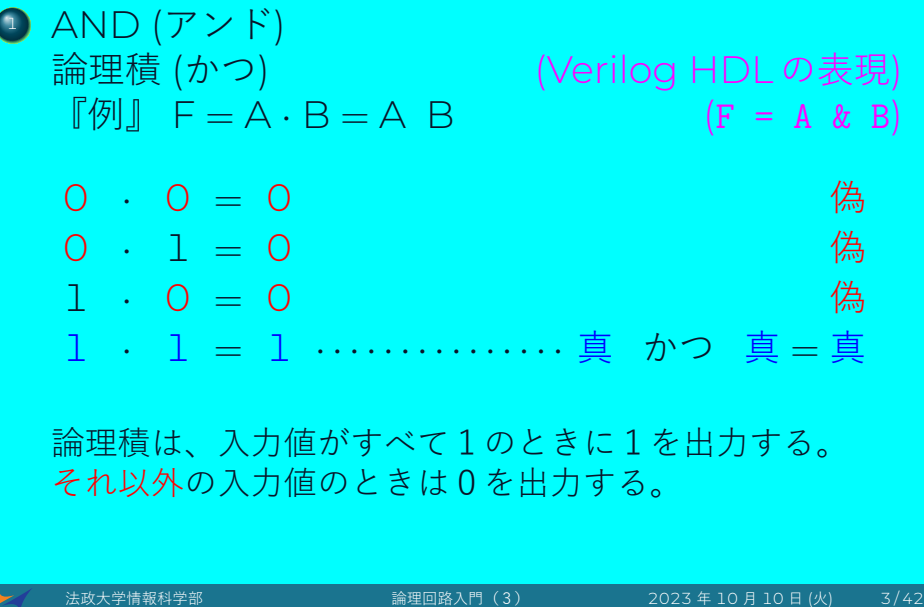

### 復習: 基本的な論理演算 2. OR

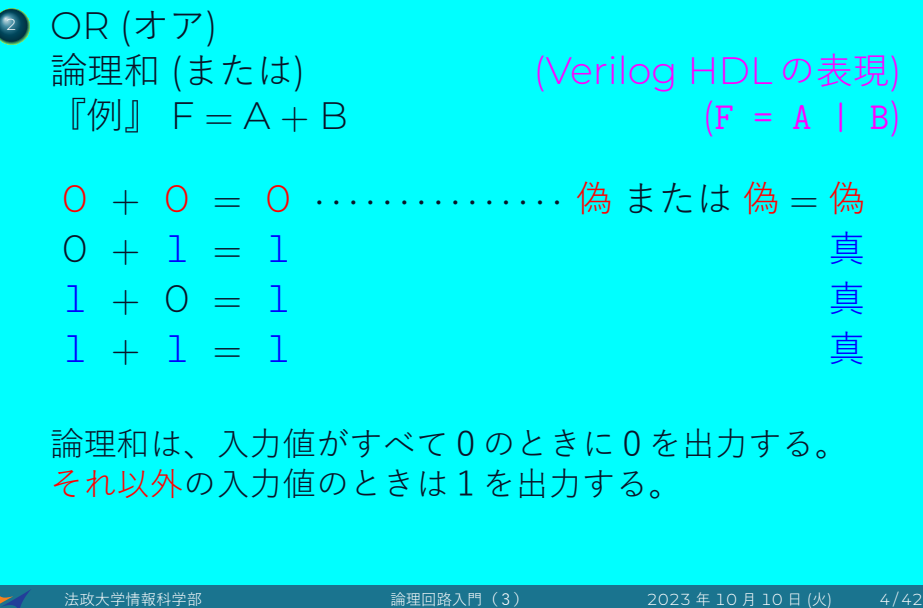

### 復習: 基本的な論理演算 3. NOT

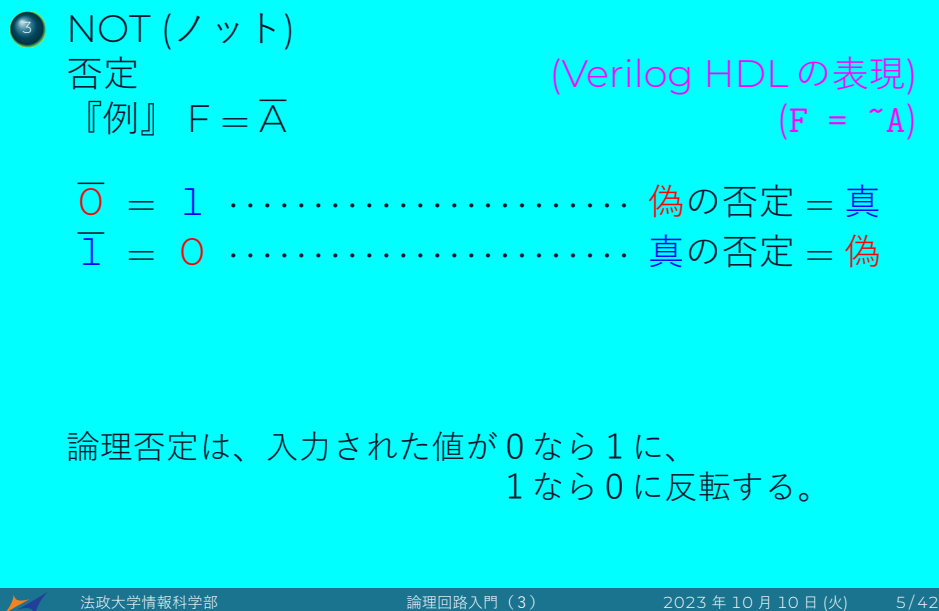

#### ブール代数

ブール代数 (Boolean Algebra) とは、ジョージ・ブー ルが 19 世紀中頃に考案した代数系の一つである。

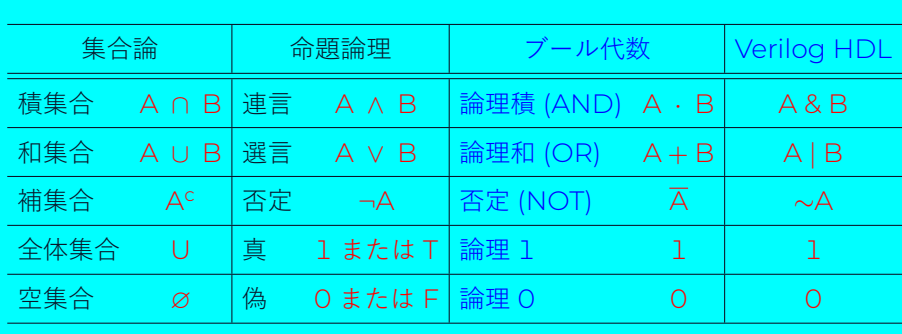

ブール代数と集合論と命題論理の関係

### ブール代数の定理

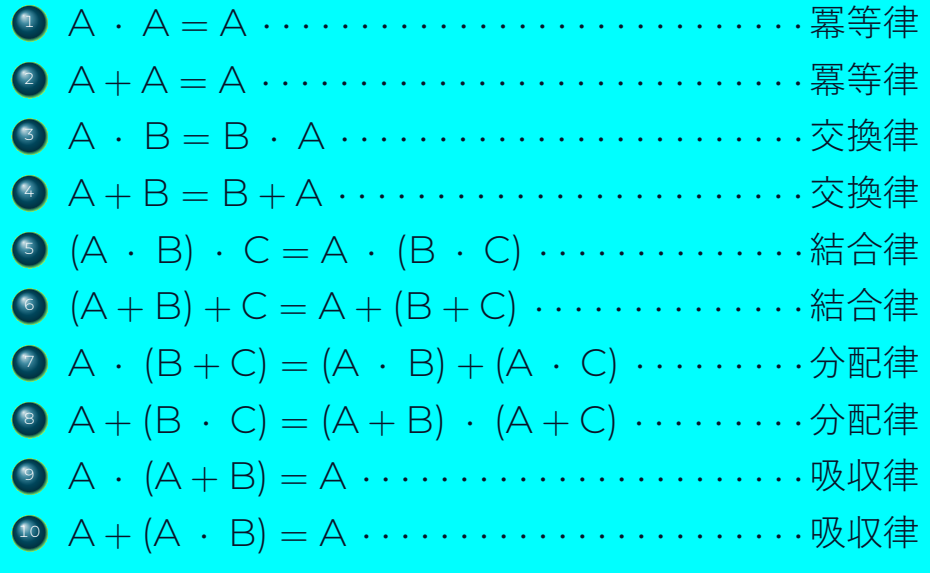

## ブール代数の定理

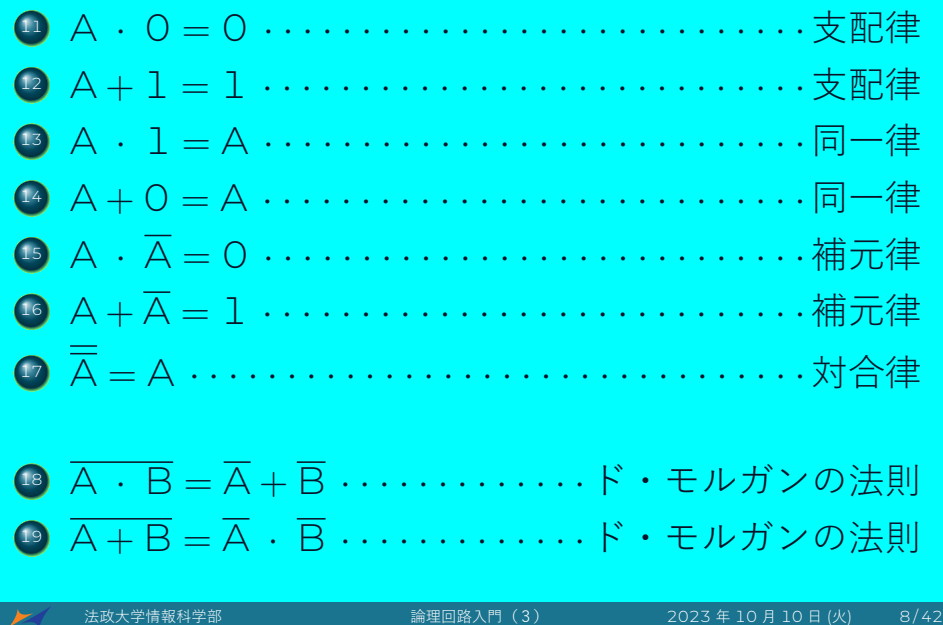

#### ブール代数の定理の証明

# すべてのブール代数の定理

は真理値表で証明できる。

### ブール代数の定理の証明(例)

#### 証明: A *·* (B + C) = (A *·* B) + (A *·* C) *· · · · · · · ·*分配律

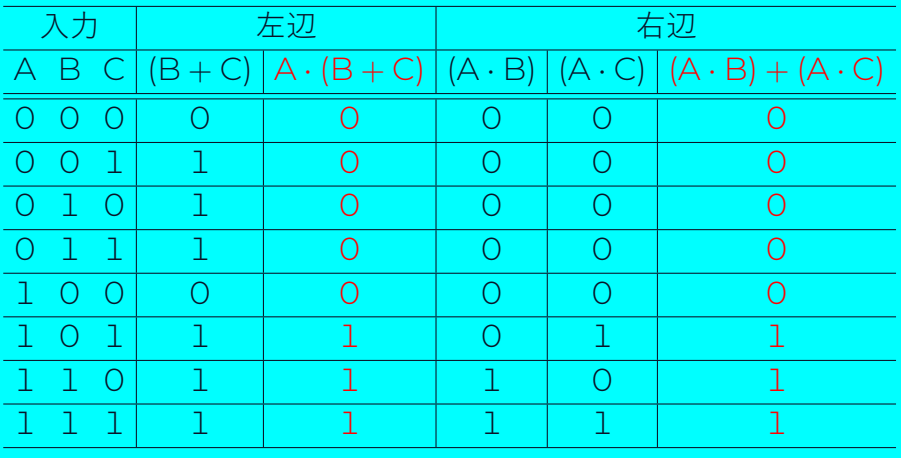

入力の全てのパターンに対する左辺と右辺は出力が等しいであるため、分配律は成り立つ。

#### ブール代数の定理の証明(例)

証明: A + (B *·* C) = (A + B) *·* (A + C) *· · · · · · ·*分配律

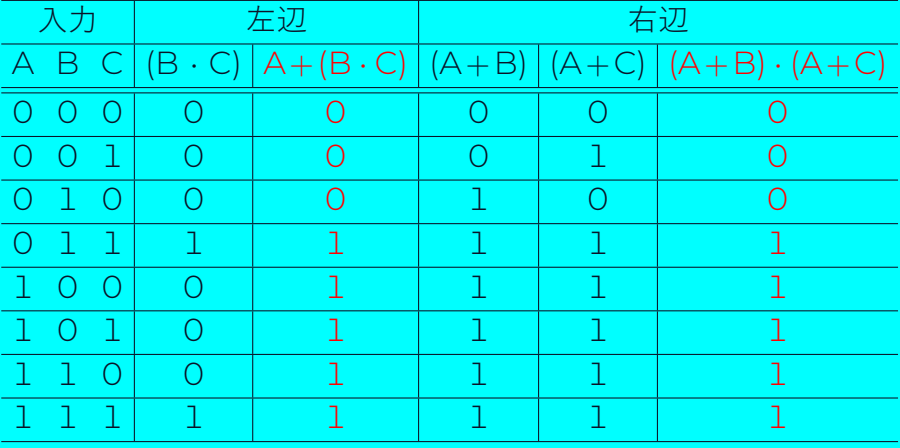

入力の全てのパターンに対する左辺と右辺は出力が等しいであるため、分配律は成り立つ。

● ★ 大学情報科学部 および 論理回路入門 (3) 2023年 10 月 10 日 (火) はんちょう はんちょう はんちょう はんちょう おんちょう おんちょう はんちょう おんちょう はんちょう はんちょう はんちょう

#### 分配律の回路 (Verilog HDL)

A *·* (B + C) = (A *·* B) + (A *·* C) *· · · · · · · · · · · · ·*Equ. 1  $A + (B \cdot C) = (A + B) \cdot (A + C) \cdot \cdot \cdot \cdot \cdot \cdot \cdot \cdot \cdot$  · Equ. 2

#### 'timescale 1ns/1ns module distributive\_law (A, B, C, P, Q, S, T); input A, B, C; output P, Q, S, T; assign  $P = A & (B | C);$  // Equ. 1's left side assign  $Q = (A \& B) | (A \& C); // Eq. 1's right side$ assign  $S = A \mid (B \& C); \qquad // Equ. 2's left side$ assign T = (A | B) & (A | C); // Equ. 2's right side endmodule distributive\_law.v

法政大学情報科学部 論理回路入門(3) 2023 年 10 月 10 日 (火) 12 / 42

# 分配律の回路 (テストベンチ)

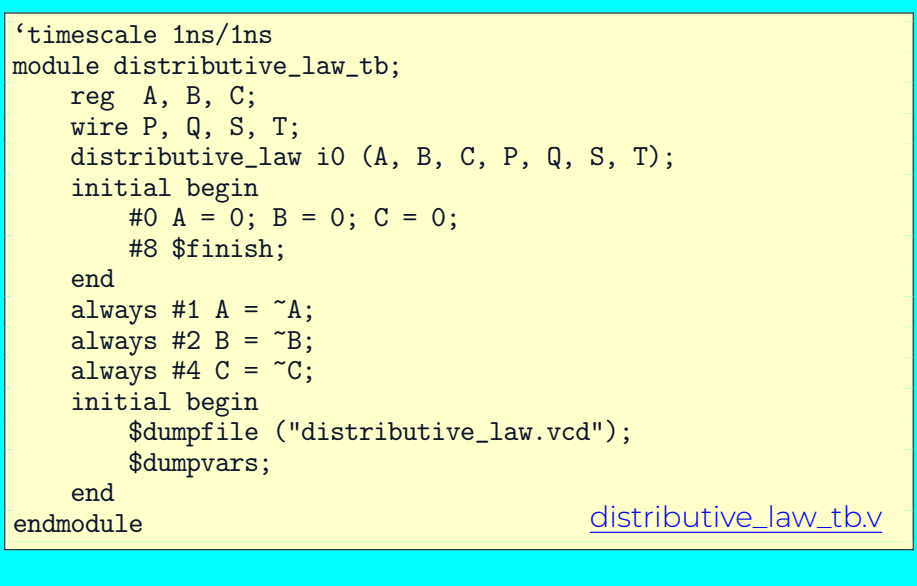

#### 分配律の回路 (波形)

- % iverilog -Wall -o distributive\_law \ distributive\_law\_tb.v distributive\_law.v
- % ./distributive\_law
- % gtkwave distributive\_law.vcd

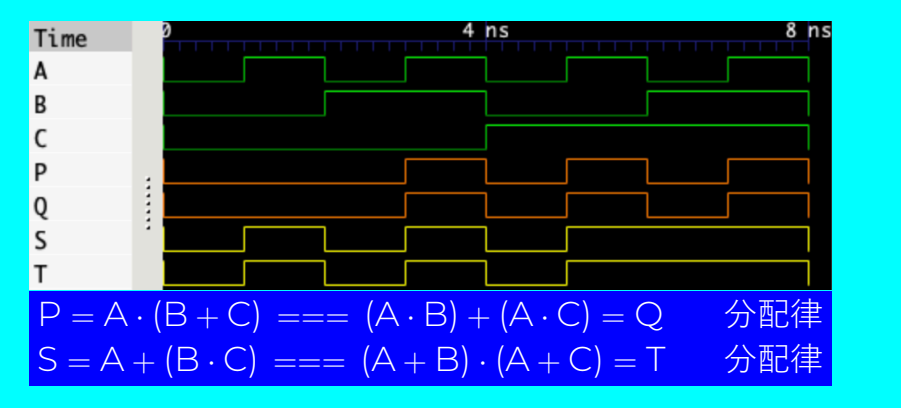

#### ド・モルガンの法則を理解

ド・モルガンの法則 1: A *·* B = A + B

『例』命題:  $\bar{F} =$  単位非修得  $A = \mathbb{R}$ 験の成績は60点以上  $\overline{A} = \mathbb{R}$ 験の成績は60点以下  $B = \nu$ ポートを提出する<br>  $\overline{B} = \nu$ ポートを提出する

F = A *·* B *⇒*

単位修得 = 試験の成績は60点以上 かつ レポートを提出する

 $\overline{F} = \overline{A \cdot B} = \overline{A} + \overline{B} \Rightarrow$ 

単位非修得 = 試験の成績は60点以下 または レポート未提出

#### ド・モルガンの法則を理解

ド・モルガンの法則 2: A + B = A *·* B

『例』命題:  $F =$  単位非修得  $A = \mathbb{R}$ 験の成績は60点以上  $\overline{A} = \mathbb{R}$ 験の成績は60点以下  $B = \nu$ ポートを提出する<br>  $\overline{B} = \nu$ ポートを提出する

F = A + B *⇒*

単位修得 = 試験の成績は60点以上 または レポートを提出する

 $\overline{F} = \overline{A + B} = \overline{A} \cdot \overline{B} \Rightarrow$ 

単位非修得 = 試験の成績は60点以下 かつ レポート未提出

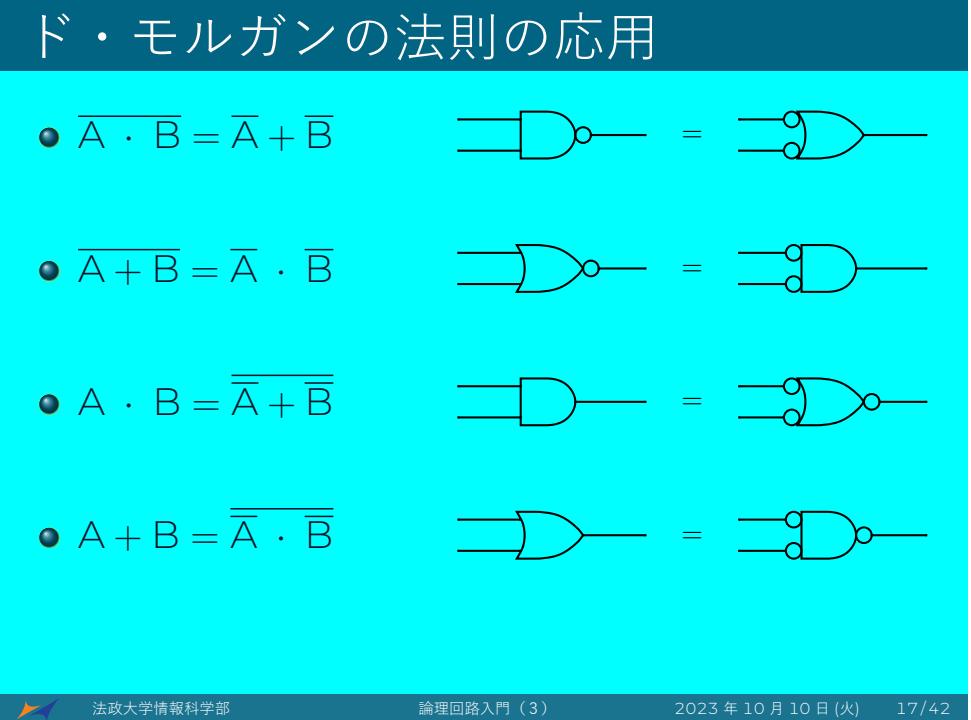

#### ド・モルガンの法則の証明

➤

#### $\overline{A \cdot B} = \overline{A} + \overline{B}$ 入力 左辺 一 右辺 A B A *·* B A *·* B A B A+B 0 0 0 1 1 1 1 0 1 0 1 1 0 1 1 0 0 1 0 1 1 1 1 1 0 0 0 0 *↑ ↑ ↑* A AND B の否定なので、 A AND B なので、 A と B が 1 の時 に 1 を出力する 左の A AND B の結果の 逆を出力する 左で求めた A の否定、 B の否定を用いて、 A OR B を出力する

入力の全てのパターンに対する左辺と右辺は出力が等しいであるため、ド・モルガンの法則は成り立つ。

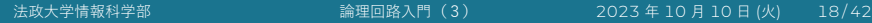

#### ド・モルガンの法則の証明

 $\blacktriangleright$ 

#### $\overline{A + B} = \overline{A} \cdot \overline{B}$ 入力 左辺 一 右辺 A B A+B A+B A B A *·* B 0 0 0 1 1 1 1 0 1 1 0 1 0 0 1 0 | 1 0 0 0 1 0 1 1 1 0 0 0 0 *↑ ↑ ↑* A OR B の否定なので、 A OR B なので、 A,B いずれかが 1 の時 左の A OR B の結果の に 1 を出力する 逆を出力する 左で求めた A の否定、 B の否定を用いて、 A AND B を出力する

入力の全てのパターンに対する左辺と右辺は出力が等しいであるため、ド・モルガンの法則は成り立つ。

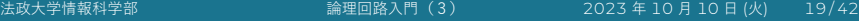

#### ド・モルガンの法則 (Verilog HDL)

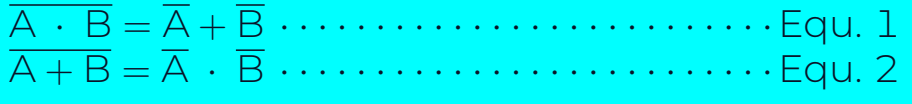

#### 'timescale 1ns/1ns module de\_morgan\_law (A, B, P, Q, S, T); input A, B; output P, Q, S, T; assign  $P = \tilde{f}(A \& B); // Equ. 1's left side$ assign  $Q = \tilde{A} \mid \tilde{B}$ ; // Equ. 1's right side assign  $S = \tilde{a} (A \mid B);$  // Equ. 2's left side assign  $T = \alpha k \sin \frac{1}{2}$  Equ. 2's right side endmodule de\_morgan\_law.v ◆ 大文大学情報科学部 はらには、論理回路入門(3) 2023 年 10 月 10 日 (火) 20/42

## ド・モルガンの法則 (テストベンチ)

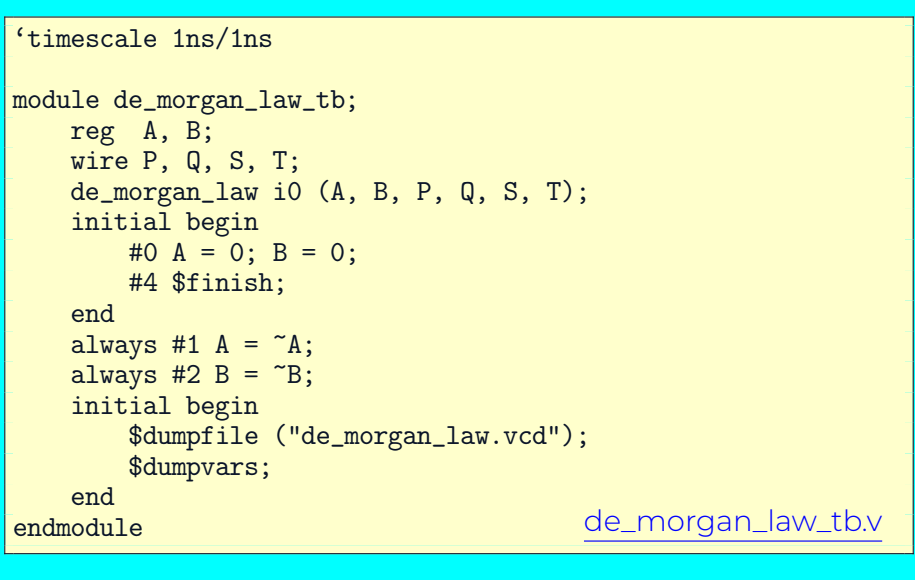

#### ド・モルガンの法則 (波形)

- % iverilog -Wall -o de\_morgan\_law \ de\_morgan\_law\_tb.v de\_morgan\_law.v
- % ./de\_morgan\_law
- % gtkwave de\_morgan\_law.vcd

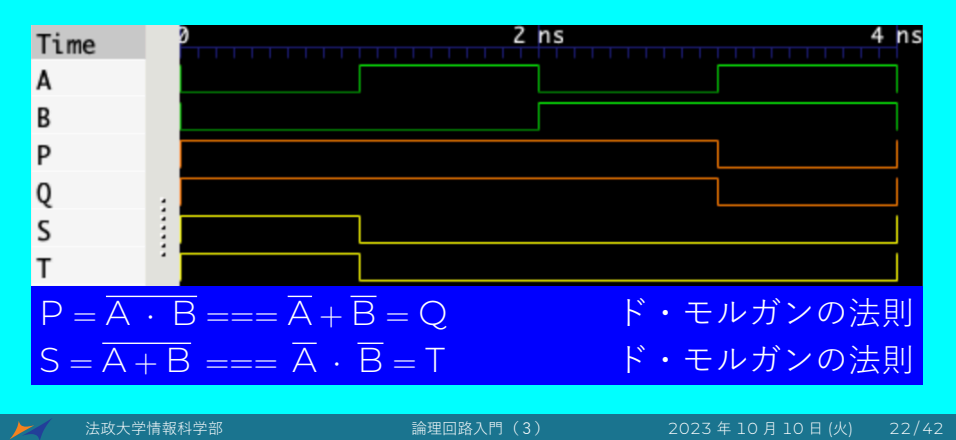

#### ド・モルガンの法則の例

- $F = X + Y \cdot \overline{Z}$
- $\overline{F} = \overline{X + Y \cdot \overline{Z}}$  F =  $\overline{X + Y \cdot \overline{Z}}$  F +  $\overline{Y}$  +  $\overline{Y}$  +  $\overline{Y}$  +  $\overline{Y}$  +  $\overline{Y}$  +  $\overline{Y}$  +  $\overline{Z}$  +  $\overline{Y}$  +  $\overline{Y}$  +  $\overline{Y}$  +  $\overline{Y}$  +  $\overline{Y}$  +  $\overline{Y}$  +  $\overline{Y}$  +  $\overline{Y}$  +  $\overline$

# ド・モルガンの法則の例  $F = X + Y \cdot \overline{Z}$  $\overline{F}$  =  $\overline{X+Y\cdot\overline{Z}}$  ド・モルガンの法則  $\overline{A+B}$  = ? **=**  $\overline{X}$  ·  $(\overline{Y} \cdot \overline{\overline{Z}})$   $\Leftarrow$  ド・モルガンの法則  $\overline{A + B}$  =  $\overline{A} \cdot \overline{B}$ ド・モルガンの法則 A *·* B = ?

# ド・モルガンの法則の例  $F = X + Y \cdot \overline{Z}$  $\overline{F}$  =  $\overline{X + Y \cdot \overline{Z}}$  ド・モルガンの法則  $\overline{A + B} = ?$ **=**  $\overline{X}$  ·  $(\overline{Y} \cdot \overline{\overline{Z}})$   $\Leftarrow$  ド・モルガンの法則  $\overline{A + B} = \overline{A} \cdot \overline{B}$ ド・モルガンの法則 A *·* B = ? **=**  $\overline{X}$  ·  $(\overline{Y} + \overline{\overline{Z}})$   $\Leftarrow$  ド・モルガンの法則  $\overline{A \cdot B} = \overline{A} + \overline{B}$

# ド・モルガンの法則の例  $F = X + Y \cdot \overline{Z}$  $\overline{F}$  =  $\overline{X+Y\cdot\overline{Z}}$  ド・モルガンの法則  $\overline{A+B}$  = ? **=**  $\overline{X}$  ·  $(\overline{Y} \cdot \overline{\overline{Z}})$   $\Leftarrow$  ド・モルガンの法則  $\overline{A + B} = \overline{A} \cdot \overline{B}$ ド・モルガンの法則 A *·* B = ? **=**  $\overline{X}$  ·  $(\overline{Y} + \overline{\overline{Z}})$   $\Leftarrow$  ド・モルガンの法則  $\overline{A \cdot B}$  =  $\overline{A}$  +  $\overline{B}$  $= \overline{X} \cdot (\overline{Y} + Z)$

# ド・モルガンの法則の例  $F = X + Y \cdot \overline{Z}$  $\overline{F} = \overline{X + Y \cdot \overline{Z}}$  ド・モルガンの法則  $\overline{A + B} = ?$ **=**  $\overline{X}$  ·  $(\overline{Y} \cdot \overline{\overline{Z}})$   $\Leftarrow$  ド・モルガンの法則  $\overline{A + B} = \overline{A} \cdot \overline{B}$ ド・モルガンの法則 A *·* B = ? **=**  $\overline{X}$  **·**  $(\overline{Y} + \overline{\overline{Z}})$   $\Leftarrow$  ド・モルガンの法則  $\overline{A \cdot B} = \overline{A} + \overline{B}$  $=$   $\overline{X}$   $\cdot$   $(\overline{Y} + Z)$  $= \overline{X} \cdot \overline{Y} + \overline{X} \cdot Z$

# ド・モルガンの法則の拡張

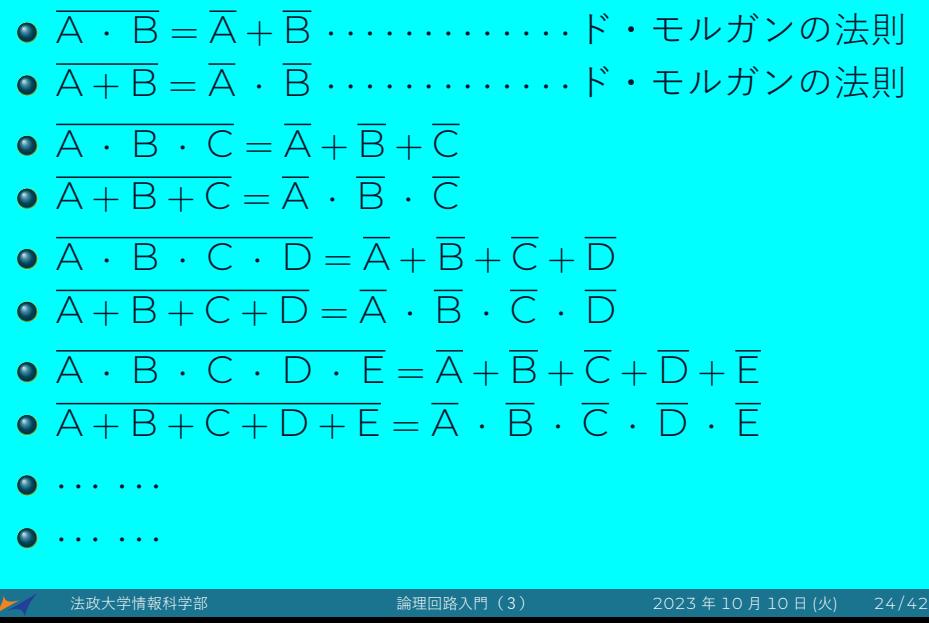

証明  $((A \cdot B) \cdot \overline{C}) + (A \cdot (\overline{B} + C)) = A$ 

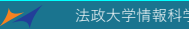

法政大学情報科学部 論理回路入門(3) 2023 年 10 月 10 日 (火) 25 / 42

証明 ((A *·* B) *·* C) <sup>+</sup> (A *·* (B <sup>+</sup> C)) <sup>=</sup> A

右辺が A なので、左辺を A でくくる

証明 ((A *·* B) *·* C) <sup>+</sup> (A *·* (B <sup>+</sup> C)) <sup>=</sup> A

右辺が A なので、左辺を A でくくる

$$
A \cdot ((B \cdot \overline{C}) + (\overline{B} + C)) = A
$$

証明  $((A \cdot B) \cdot \overline{C}) + (A \cdot (\overline{B} + C)) = A$ 

右辺が A なので、左辺を A でくくる

 $A \cdot ((B \cdot \overline{C}) + (\overline{B} + C)) = A$ 

(B *·* C) + (B + C) = 1 を証明すればよい、とあたりを付ける

証明  $((A \cdot B) \cdot \overline{C}) + (A \cdot (\overline{B} + C)) = A$ 

右辺が A なので、左辺を A でくくる

 $A \cdot ((B \cdot \overline{C}) + (\overline{B} + C)) = A$ 

(B *·* C) + (B + C) = 1 を証明すればよい、とあたりを付ける

 $(B \cdot \overline{C}) + (\overline{B} + C)$ 

証明  $((A \cdot B) \cdot \overline{C}) + (A \cdot (\overline{B} + C)) = A$ 

右辺が A なので、左辺を A でくくる

$$
A \cdot ((B \cdot \overline{C}) + (\overline{B} + C)) = A
$$

(B *·* C) + (B + C) = 1 を証明すればよい、とあたりを付ける

$$
(B \cdot \overline{C}) + (\overline{B} + C)
$$

$$
(B \cdot \overline{C}) + (\overline{\overline{B} \cdot C})
$$

= (B *·* C) + (B *·* C) *⇐* ド・モルガンの法則より右の項を変形

証明 ((A *·* B) *·* C) <sup>+</sup> (A *·* (B <sup>+</sup> C)) <sup>=</sup> A

右辺が A なので、左辺を A でくくる

$$
A \cdot ((B \cdot \overline{C}) + (\overline{B} + C)) = A
$$
\n
$$
(B \cdot \overline{C}) + (\overline{B} + C) = 1 \text{ E} \pm \text{ E} \pm \text{ E}
$$
\n
$$
B \cdot \overline{C} + (\overline{B} + C)
$$
\n
$$
= (B \cdot \overline{C}) + (\overline{\overline{B} \cdot C}) \qquad \leftarrow F \cdot \pm \text{ L} \pm \text{ E}
$$
\n
$$
= (B \cdot \overline{C}) + (\overline{B} \cdot \overline{C}) \qquad \leftarrow F \cdot \pm \text{ L} \pm \text{ E}
$$

証明  $((A \cdot B) \cdot \overline{C}) + (A \cdot (\overline{B} + C)) = A$ 

右辺が A なので、左辺を A でくくる

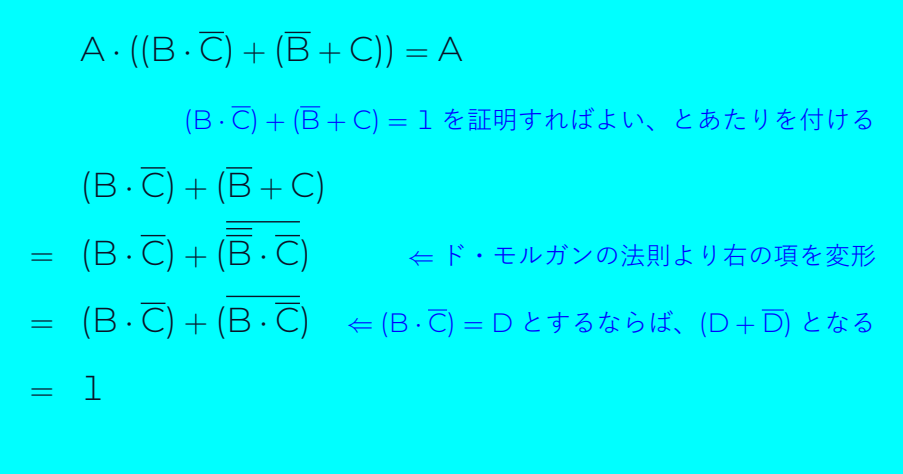

証明 X *·* Z <sup>+</sup> Y *·* Z <sup>+</sup> X *·* Y <sup>=</sup> X *·* Z <sup>+</sup> Y *·* Z

証明 X *·* Z <sup>+</sup> Y *·* Z <sup>+</sup> X *·* Y <sup>=</sup> X *·* Z <sup>+</sup> Y *·* Z

左辺の X *·* Y をいじって消す方針

証明 X *·* Z <sup>+</sup> Y *·* Z <sup>+</sup> X *·* Y <sup>=</sup> X *·* Z <sup>+</sup> Y *·* Z

左辺の X *·* Y をいじって消す方針

左辺 X *·* Z <sup>+</sup> Y *·* Z <sup>+</sup> X *·* Y

証明 X *·* Z <sup>+</sup> Y *·* Z <sup>+</sup> X *·* Y <sup>=</sup> X *·* Z <sup>+</sup> Y *·* Z

左辺の X *·* Y をいじって消す方針

左辺 X *·* Z <sup>+</sup> Y *·* Z <sup>+</sup> X *·* Y

 $= X \cdot \overline{Z} + Y \cdot Z + X \cdot Y \cdot (\overline{Z} + Z)$   $\Leftarrow Z + \overline{Z} = 1$ 

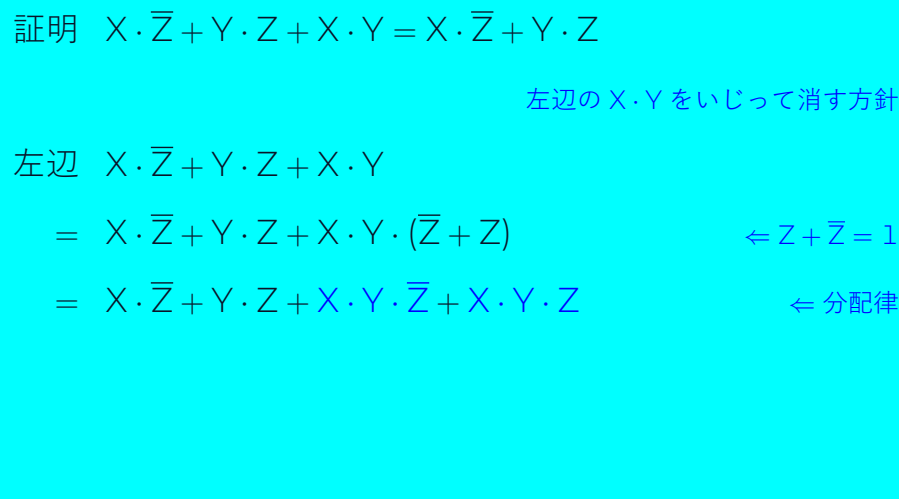

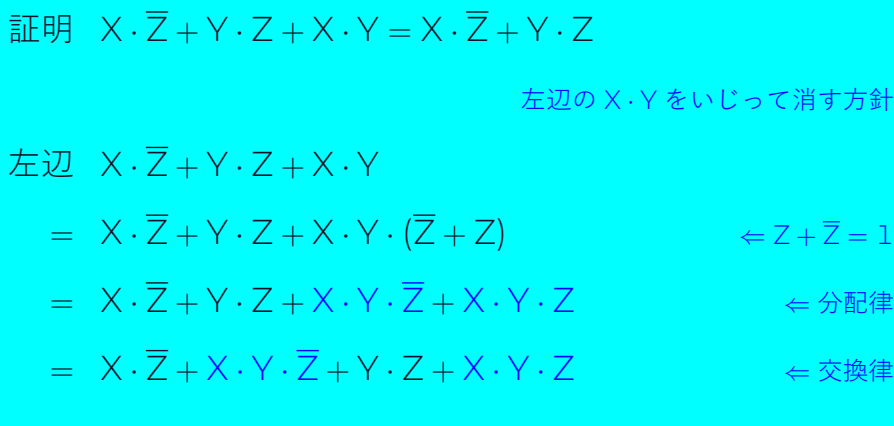

証明 X *·* Z <sup>+</sup> Y *·* Z <sup>+</sup> X *·* Y <sup>=</sup> X *·* Z <sup>+</sup> Y *·* Z

左辺の X *·* Y をいじって消す方針

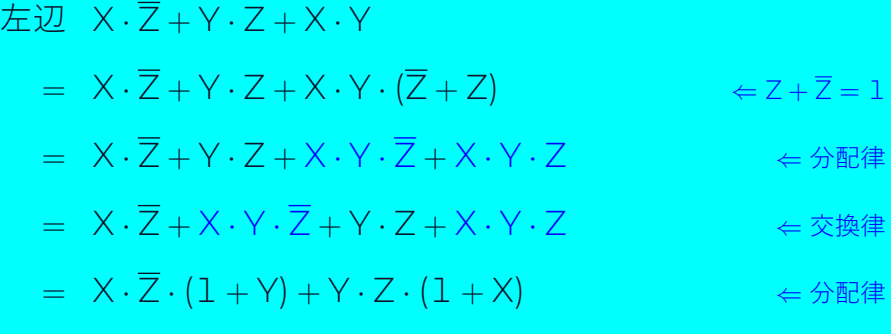

証明 X *·* Z <sup>+</sup> Y *·* Z <sup>+</sup> X *·* Y <sup>=</sup> X *·* Z <sup>+</sup> Y *·* Z

左辺の X *·* Y をいじって消す方針

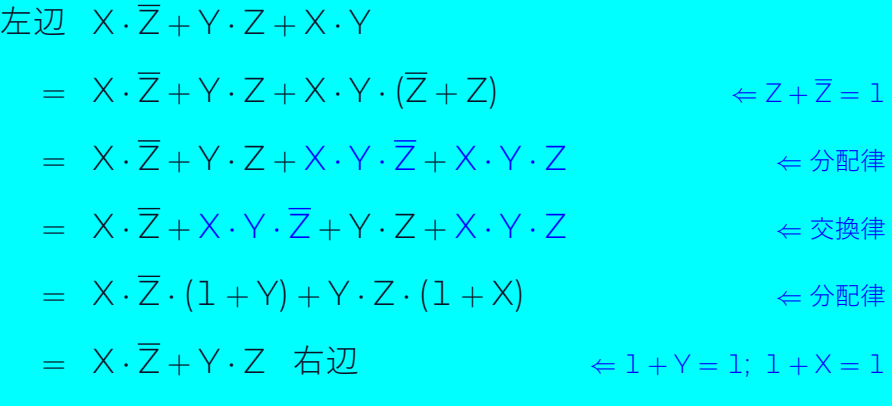

証明 A <sup>+</sup> A *·* B <sup>=</sup> A <sup>+</sup> B

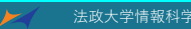

論理回路入門(3) 2023 年 10 月 10 日 (火) 27 / 42

証明 A <sup>+</sup> A *·* B <sup>=</sup> A <sup>+</sup> B

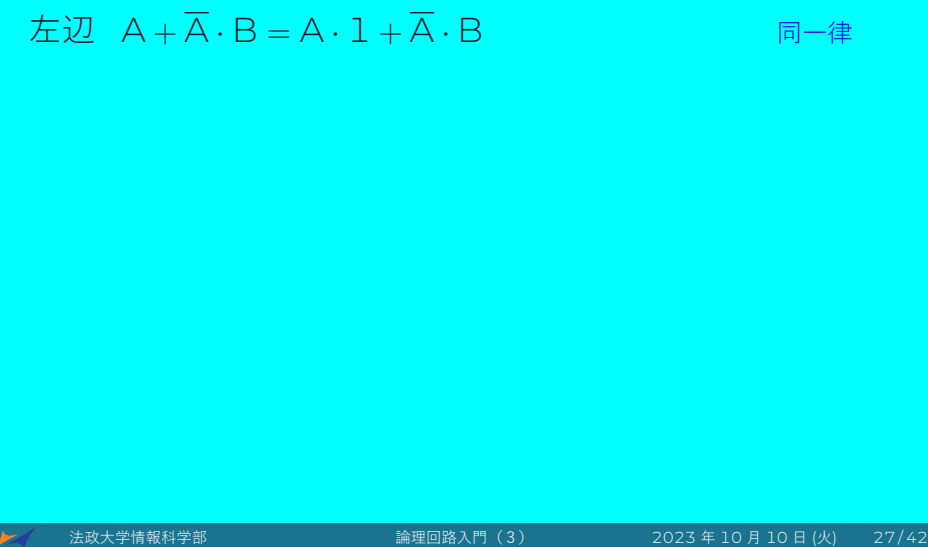

## ブール代数の定理を用いた証明 証明 A <sup>+</sup> A *·* B <sup>=</sup> A <sup>+</sup> B 左辺 A <sup>+</sup> A *·* B <sup>=</sup> A *·* 1 <sup>+</sup> A *·* B 同一律 = A *·* (B + B) + A *·* B 補元律

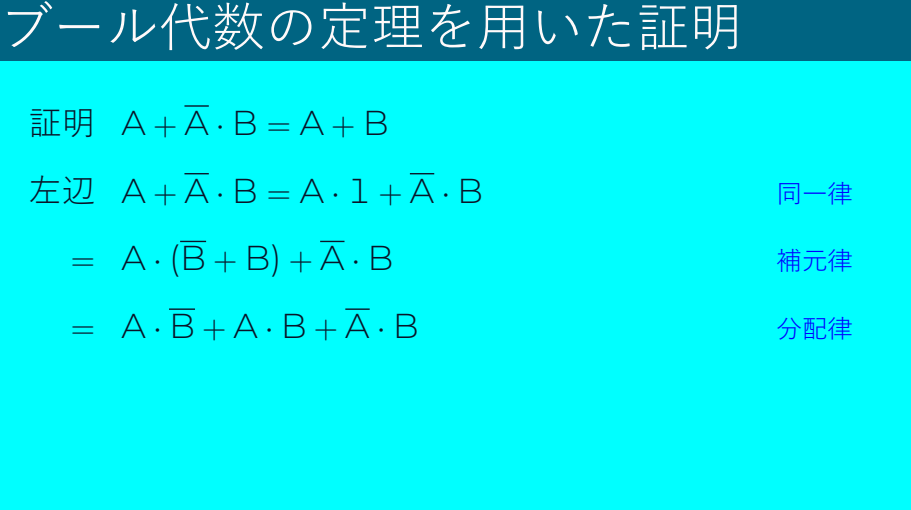

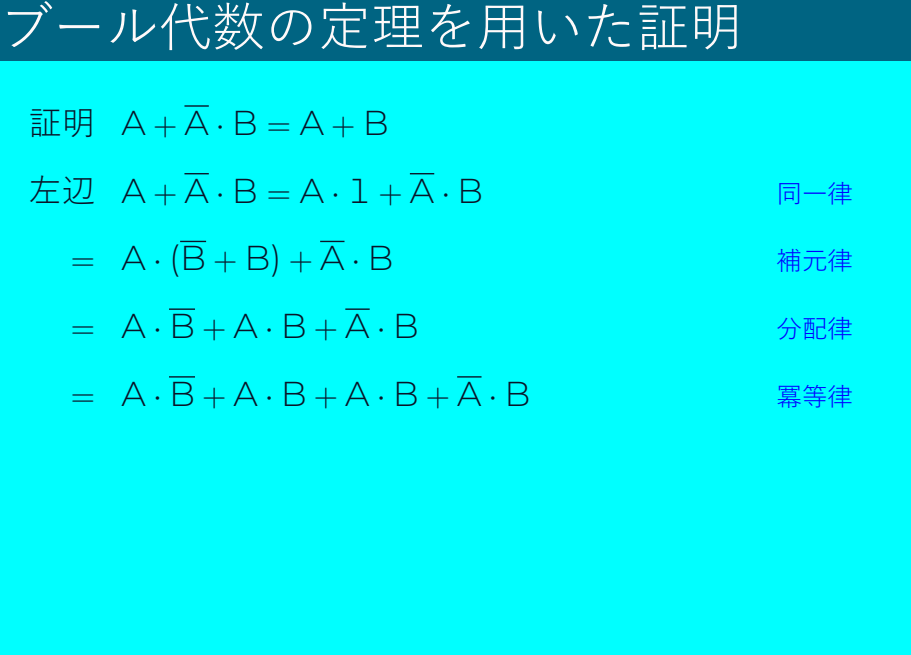

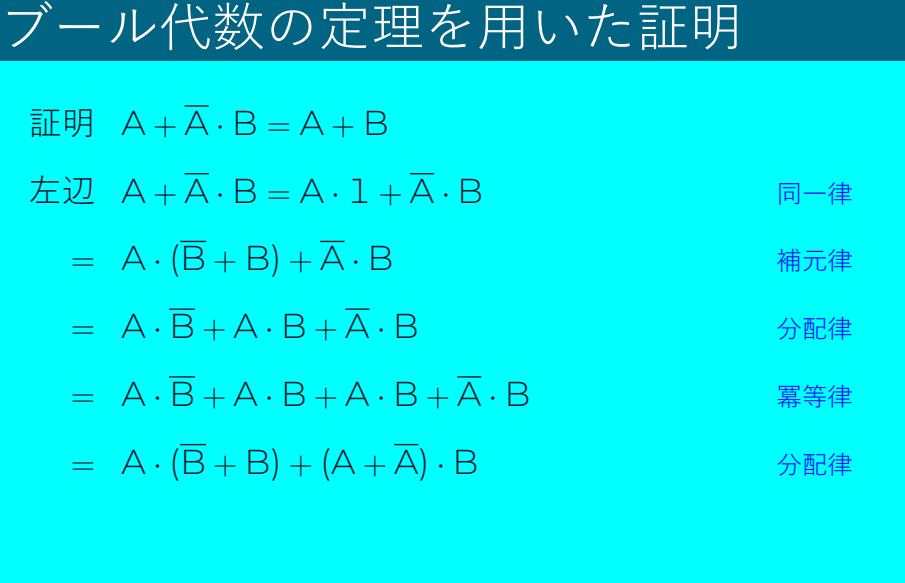

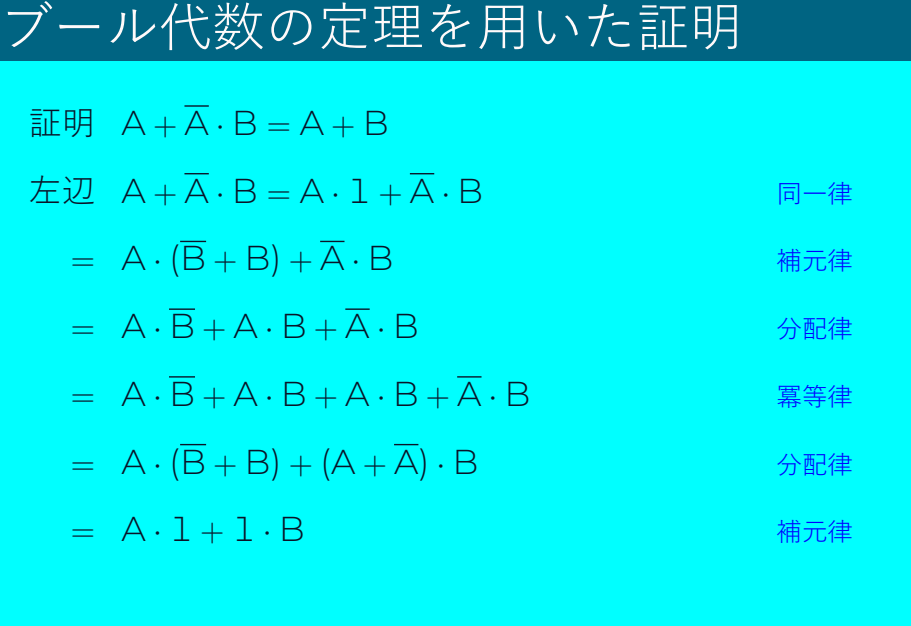

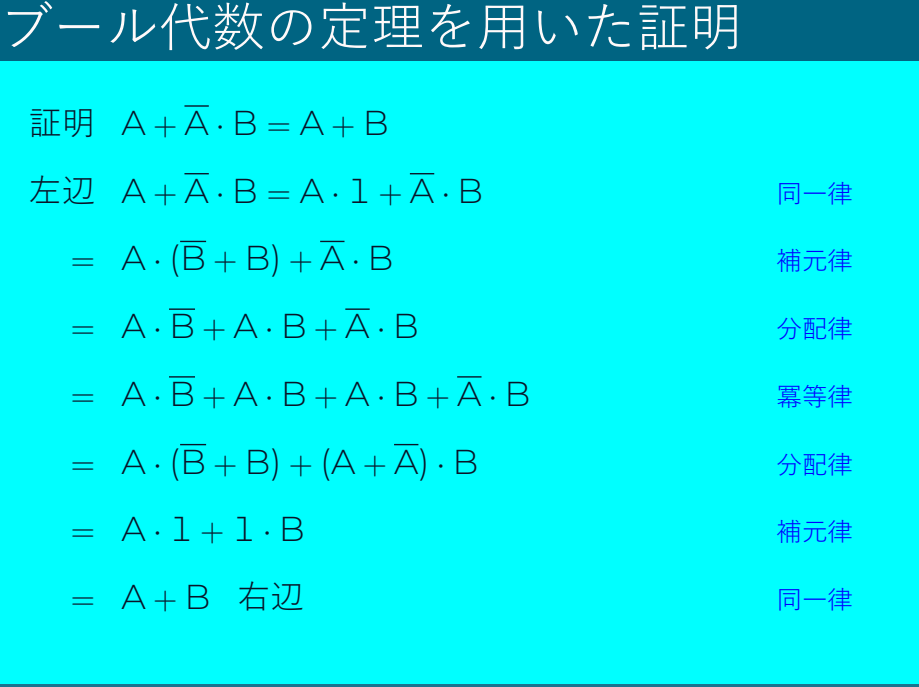

#### 完全系

- AND と OR、NOT ゲートがあれば、どんな論理回路で も設計できる。
- このようにどんな論理回路でも設計できるゲートの組み 合わせを完全系と言う。
- 面白いことに、これら3つのゲートではなく、たった1 つのゲートで完全系ができる。
- NAND ゲートがあれば、どんな論理回路でも設計できる。
- NOR ゲートがあれば、どんな論理回路でも設計できる。
- このとき、NAND(もしくは NOR)は完全系も言う。

#### NANDゲートのみで回路を構成する

任意の組合せ回路は NAND ゲートを用いて実現できる。

1. NOT:  $\overline{A} = \overline{A \cdot A}$  $\begin{tabular}{ll} \multicolumn{1}{l}{} & \multicolumn{1}{l}{} & \multicolumn{1}{l}{} \\ \multicolumn{1}{l}{\multicolumn{1}{l}{\textbf{}} & \multicolumn{1}{l}{\textbf{}} & \multicolumn{1}{l}{\textbf{}} & \multicolumn{1}{l}{\textbf{}} & \multicolumn{1}{l}{\textbf{}} & \multicolumn{1}{l}{\textbf{}} & \multicolumn{1}{l}{\textbf{}} & \multicolumn{1}{l}{\textbf{}} & \multicolumn{1}{l}{\textbf{}} & \multicolumn{1}{l}{\textbf{}} & \multicolumn{1}{l}{\textbf{}} & \multicolumn{$ 2.  $AND: A \cdot B = \overline{A \cdot B}$ = = 3. OR:  $A + B = \overline{\overline{A} \cdot \overline{B}}$  $\sum - = \frac{1}{2}$ 

### NANDゲートのみで回路を構成する

任意の組合せ回路は NAND ゲートを用いて実現できる。

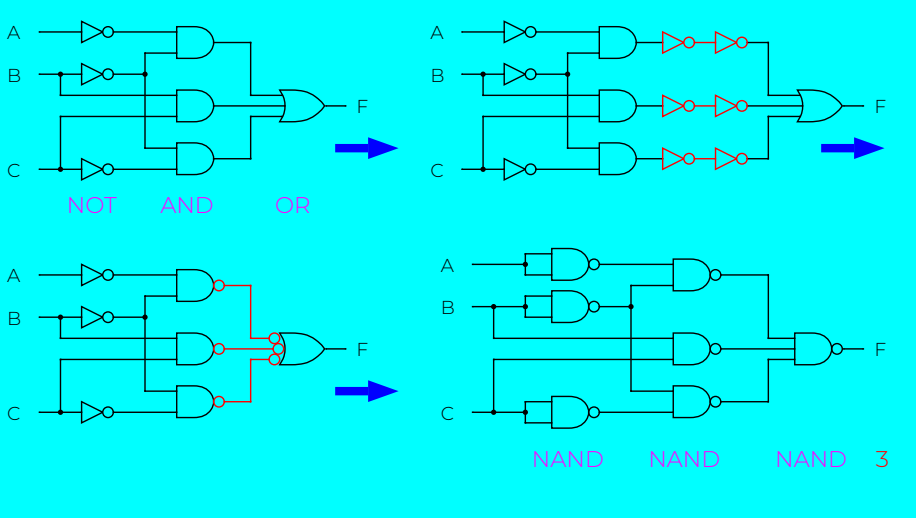

法政大学情報科学部 論理回路入門(3) 2023 年 10 月 10 日 (火) 30 / 42

#### NANDのみで回路 (Verilog HDL)

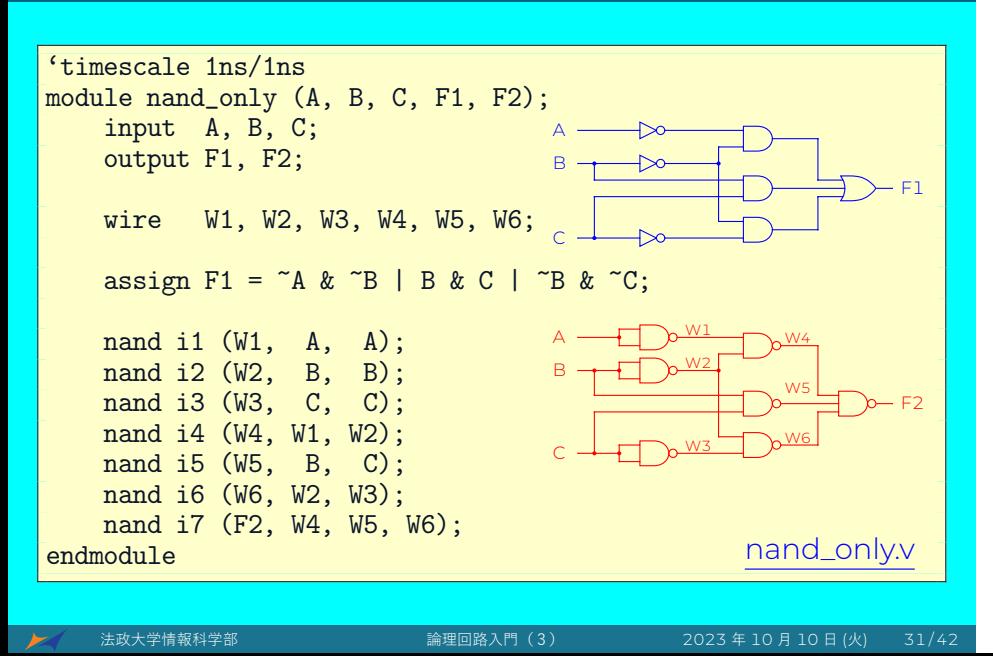

## NANDのみで回路 (テストベンチ)

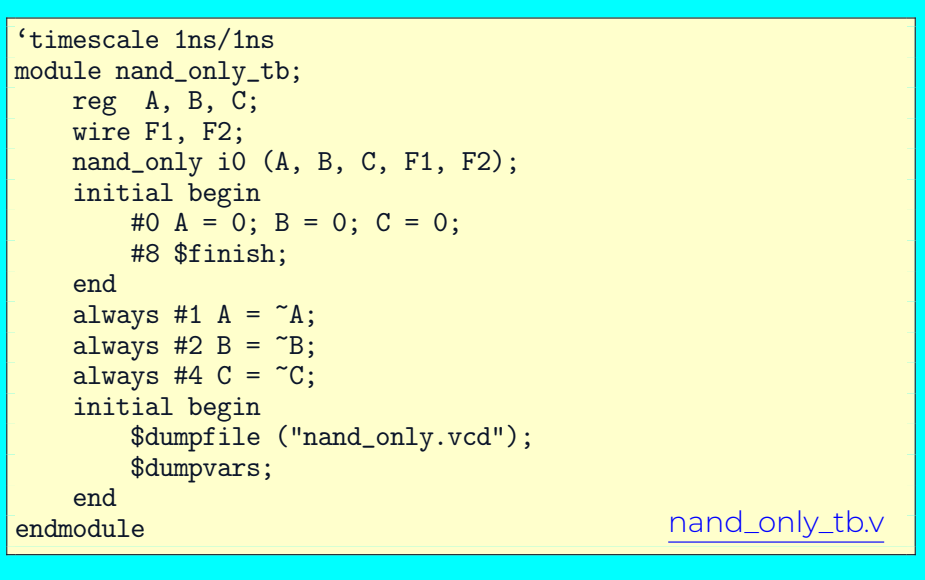

法政大学情報科学部 論理回路入門(3) 2023 年 10 月 10 日 (火) 32 / 42

#### NANDのみで回路 (波形)

- % iverilog -Wall -o nand\_only \ nand\_only\_tb.v nand\_only.v
- % ./nand\_only
- % gtkwave nand\_only.vcd

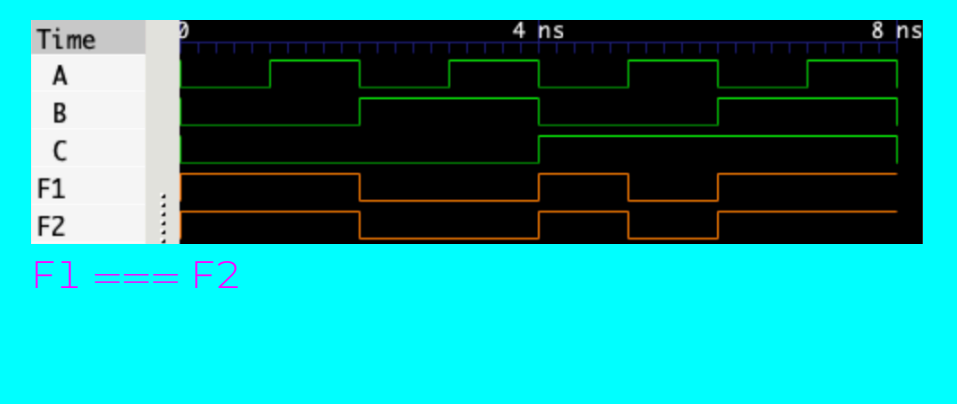

#### NOR ゲートのみで回路を構成する

任意の組合せ回路は NOR ゲートを用いて実現できる。

1. NOT:  $\overline{A} = \overline{A + A}$  $\rightarrow \infty = \pm \infty$ 2. OR:  $A + B = \overline{\overline{A + B}}$  $\begin{picture}(100,10) \put(0,0){\line(1,0){10}} \put(15,0){\line(1,0){10}} \put(15,0){\line(1,0){10}} \put(15,0){\line(1,0){10}} \put(15,0){\line(1,0){10}} \put(15,0){\line(1,0){10}} \put(15,0){\line(1,0){10}} \put(15,0){\line(1,0){10}} \put(15,0){\line(1,0){10}} \put(15,0){\line(1,0){10}} \put(15,0){\line(1,0){10}} \put(15,0){\line($  $\overline{3}$ . AND:  $\overline{A} \cdot B = \overline{\overline{A} + \overline{B}}$  $)- = -\frac{1}{2}$ 

#### NOR ゲートのみで回路を構成する

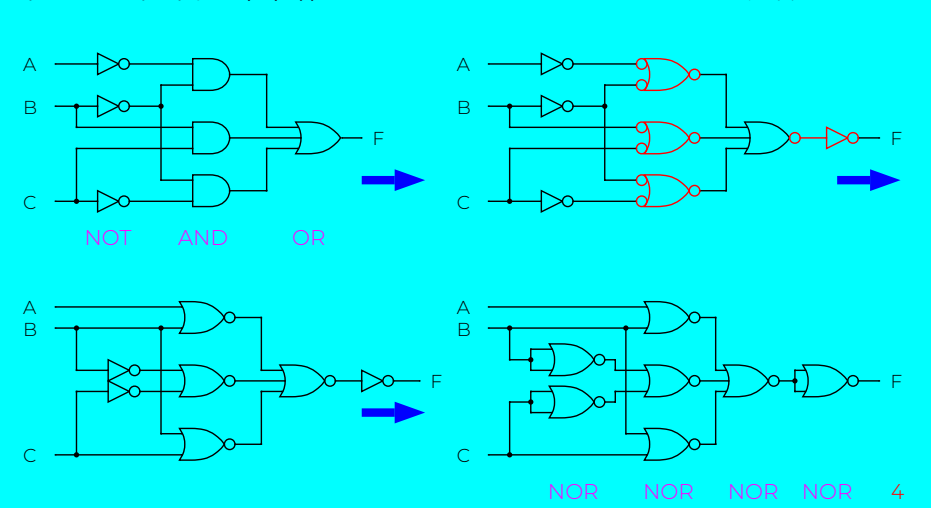

#### 任意の組合せ回路は NOR ゲートを用いて実現できる。

法政大学情報科学部 論理回路入門(3) 2023 年 10 月 10 日 (火) 35 / 42

#### NORのみで回路 (Verilog HDL)

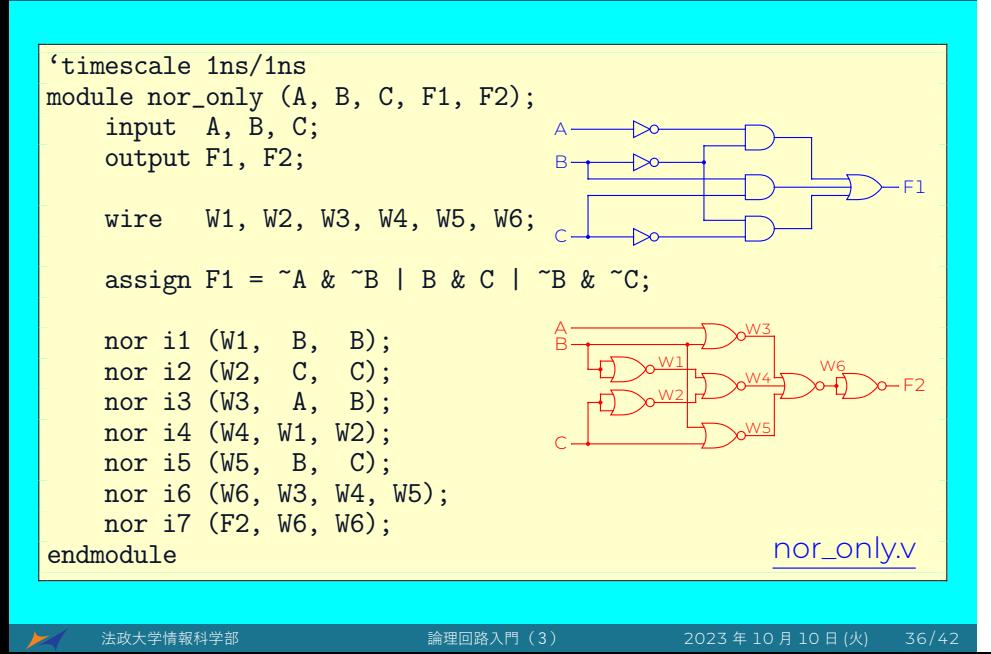

## NORのみで回路 (テストベンチ)

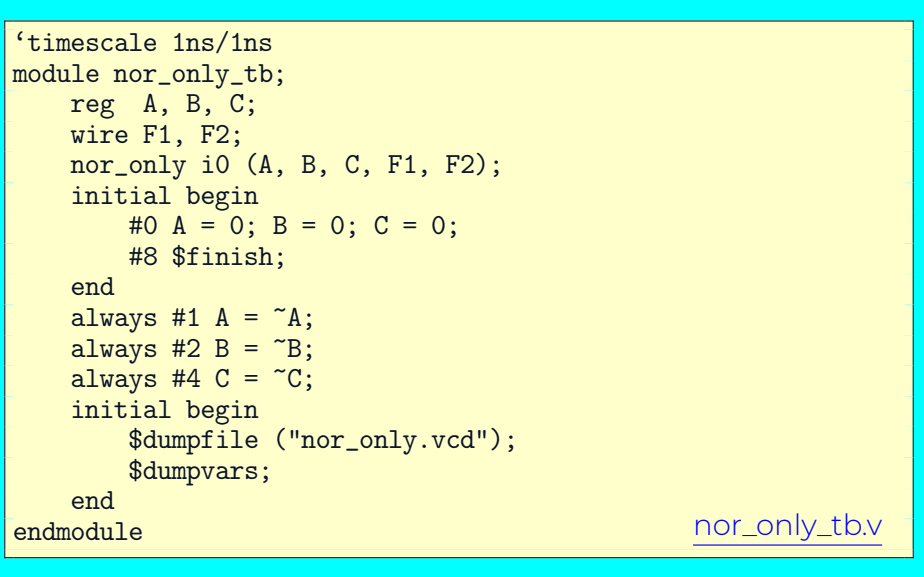

法政大学情報科学部 論理回路入門(3) 2023 年 10 月 10 日 (火) 37 / 42

#### NORのみで回路 (波形)

% iverilog -Wall -o nor\_only \ nor\_only\_tb.v nor\_only.v % ./nor\_only % gtkwave nor\_only.vcd Time  $4<sub>ns</sub>$  $8<sub>ns</sub>$  $\pmb{\mathsf{A}}$  $\sf{B}$  $\mathsf C$ F<sub>1</sub> F<sub>2</sub>  $F1 == F2$ 

#### ブール代数と完全系

- まとめ
- ブール代数の定理
- ド・モルガンの法則の理解と証明
- ブール代数の定理を用いた証明
- 完全系
	- ▶ AND と OR、NOT ゲート
	- ▶ NAND ゲートのみ
	- ▶ NOR ゲートのみ
- NAND ゲートのみで回路を構成
- NOR ゲートのみで回路を構成

#### 課題 III (100点)

問題1: 次式をブール代数の定理で証明して下さい。

(1)  $(A + B) \cdot (A + \overline{B}) = A$ 

 $(2)$   $A \cdot B + \overline{A} \cdot B \cdot C = A \cdot B + B \cdot C$ 

# 課題 III (100 点)

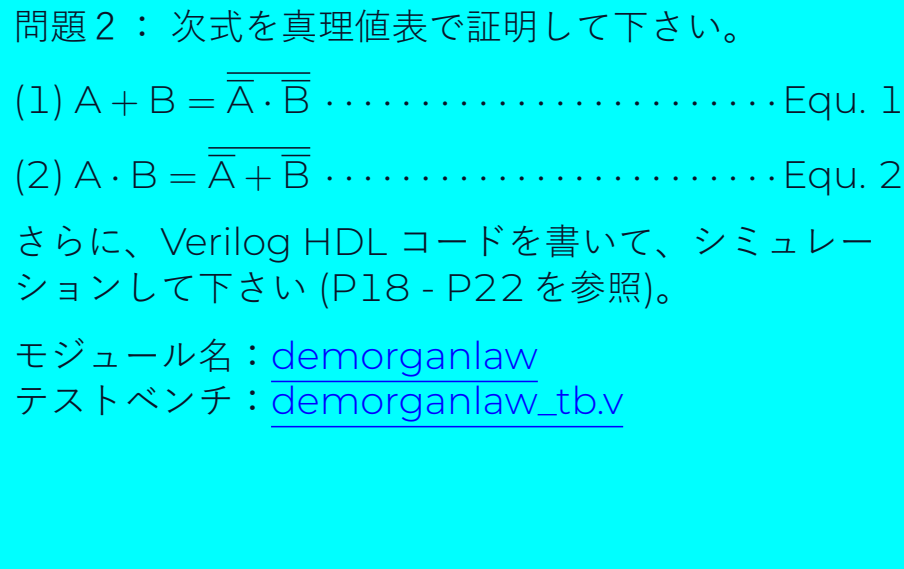

#### 発展:自由練習

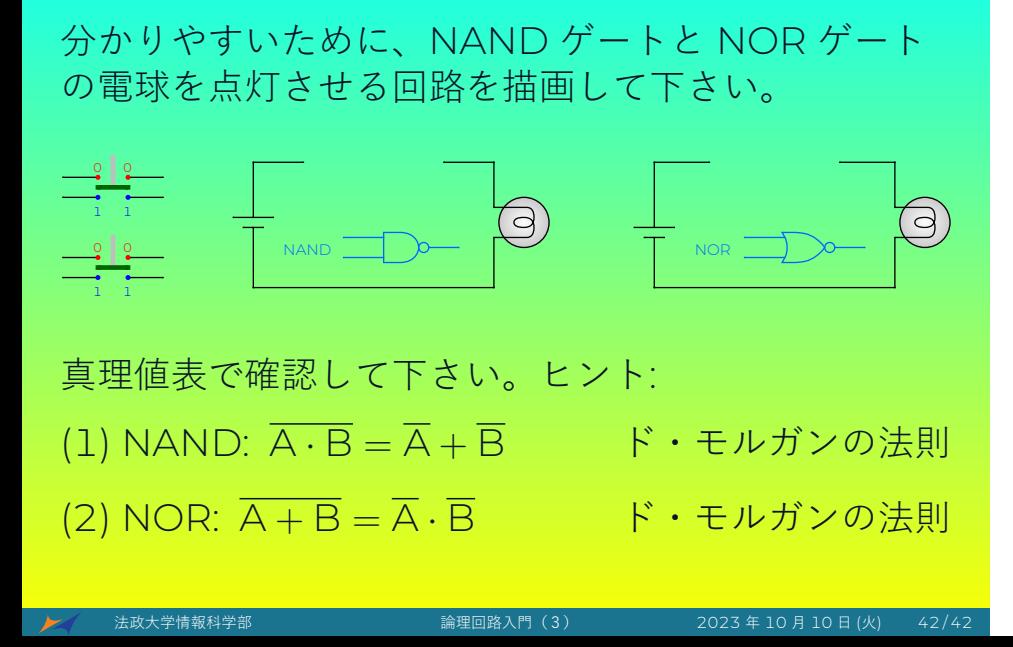